The copy filmed here has been reproduced thanks to the generosity of:

## Douglas Library Quaan's Univarsity

Tha imagas appaaring hara ara tha bast quality possible considering the condition and legibility of the original copy and in keeping with the filming contract specifications.

Original copies in printad papar covara ara fllmad beginning with the frent cover and ending on tha last paga with a printad or illuatratad Impraasion, or the back cover when appropriate. All othar oc iginal copiaa ara fllmad beginning on tha first page with a printed or illustrated impression, and ending on the last page with a printed or illuatratad impraaaion.

The last recorded frame on each microfiche shall contain the symbol  $\rightarrow$  (meaning "CON-TINUED"), or the symbol  $\Psi$  (meaning "END"), whichavar appiias.

Maps, plates, charts, etc., may be filmed at diffarant raduction ratios. Thosa too larga to ba antiraiy included in ona axposura ara filmed beginning in the upper left hand corner, left to right and top to bottom, as many framas as required. The following diagrema illustrate the method:

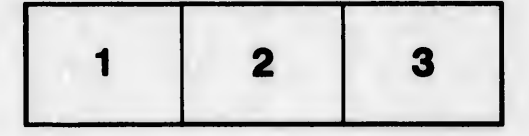

L'exemplaire filmé fut reproduit grâce à la générosité de:

> Douglas Library Quaan's Univarsity

Les images suivantes ont été reproduites avec le plus grand soin, compte tenu de la condition et de la netteté de l'exemplaire filmé, et en conformité avec les conditions du contrat de filmaga.

Les exemplaires originaux dont la couverture en papier est imprimée sont filmés en commencant par le pramier plat et en terminant soit par la dernière page qui comporte une empreinte d'Impression ou d'illustration, soit par le second plat, selon le cas. Tous les autres exemplaires originaux sont filmés en commençant par la première page qui comporte une empreinte d'impraasion ou d'lllustration at an tarminant par la dernière page qui comporte une telle amprainta.

Un des symboles suivants apparaîtra sur la dernière image de chaque microfiche, selon le cas: le symbole - signifie "A SUIVRE", le symbole  $\nabla$  signifie "FIN".

Les cartes, planches, tableaux, etc., peuvent être filmés à des taux de réduction différents. Lorsque le document est trop grand pour être reproduit en un seul cilché, il est filmé à partir de l'angle supérieur gauche, de gauche à droite, et de haut en bas, en prenant le nombre d'images nécessaire. Les diagrammes suivants iilustrent le mAthode.

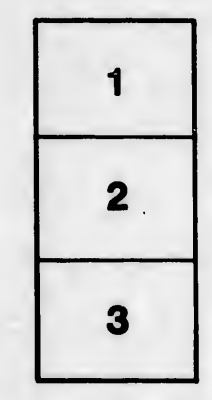

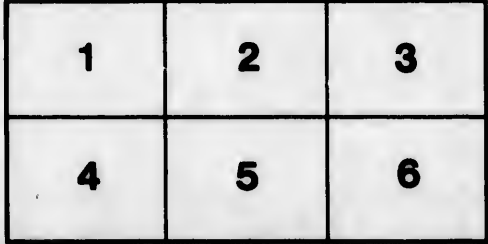

ils ŀω lifier ne age

ta

ure.